Published: 05/11/67 (Supersedes: BX.8.11, 12/13/66 BX.8.05, 01/14/65)

# <u>Identification</u>

Get an outline of the tree structure map\_dir
E. Q. Bjorkman

### <u>Purpose</u>

Map\_dir gives the user an outline of the directory entries in a section of the file system hierarchy.

### **Usage**

map\_dir -path- -ln-

map\_dir prints the names of all directories specified in the section of the file system hierarchy (see comment), starting with <u>path</u> or with the working directory if <u>path</u> is null.

If <u>ln</u> is specified, printing stops with the directories <u>ln</u> levels inferior to the starting directory.

If <u>path</u> (a path name) is specified, the starting directory is the directory defined by <u>path</u>.

#### Comments

The user issuing the map dir command must be permitted to read the directory defined by path and all directories In levels inferior to it. If there exists directories less than In levels inferior to the starting directory which the user cannot read, an error message is printed if the brief option is off. Printing is ended at that point for those directories and the directories inferior to them. Printing is continued for directories at superior levels and directories which are not reached via those unreadable directories.

## <u>Implementation</u>

map\_dir -path- -ln-

map dir performs its function of outlining a section of the file system hierarchy by making In calls to the routine, maplevel (see BY.2.06); that is, one call for each level to be listed. If in is null, map dir calls maplevel until all levels inferior to path have been listed, which map\_dir finally discovers when it reaches directories containing no directory branches. Figure 1 illustrates levels in the file system hierarchy.

If path is null the path name of the current working directory is stored in path by calling the procedure, wdir (BY.2.05). The path name of the starting directory (path or the working directory) is written in the output stream.

The method followed for each level to be outlined is as follows: The number of the current level to be outlined is stored in <u>nl</u> and written in the output stream. Depth\_flag is set to zero and the call

call maplevel (path, nl, depth\_flag);

is made. The procedure maplevel is described in BY.2.06. Declarations in maplevel for the arguments are

dcl path char(\*)/varying, nl fixed bin(17), depth flag bit(1):

Maplevel formats and prints the directory entries in all directories which are nl levels inferior to the starting directory specified by <u>path</u>. Maplevel reaches levels inferior to the starting directory by scanning the starting directory for directory branches and then calling itself recursively. When a directory is reached which is nl levels inferior to the starting directory, maplevel sets the depth\_flag to one to indicate that the specified level has been reached.

If, when maplevel returns to map\_dir, the depth\_flag is still zero, map\_dir writes the message "end of tree structure reached" in the output stream and returns control to its caller. Otherwise the value of <u>nl</u> is compared with <u>ln</u>. If <u>ln</u> is null, or <u>nl</u> is less than <u>ln</u>, <u>nl</u> is incremented by one and the above procedure repeated. If n1 equals in (i.e., all levels specified have been mapped) control is returned to the caller of map dir.

The possible errors for map\_dir are the same as those for maplevel (see BY.2.06); e.g., the read attribute is not on for some directory in the line of execution.

If "map\_dir >A>B" is typed at command level, the following could appear on the user's console:

>A>B

LEVEL

DIRECTORY

В

**ENTRIES** 

utility\_progs

ge, ge645\_progs

LEVEL

DIRECTORY

utility\_progs

**ENTRIES** 

DIRECTORY

ge\*

**ENTRIES** 

LEVEL

2

end of tree structure reached

<sup>\*</sup>If a directory is known by more than one name, only the first name is printed following the heading, DIRECTORY.

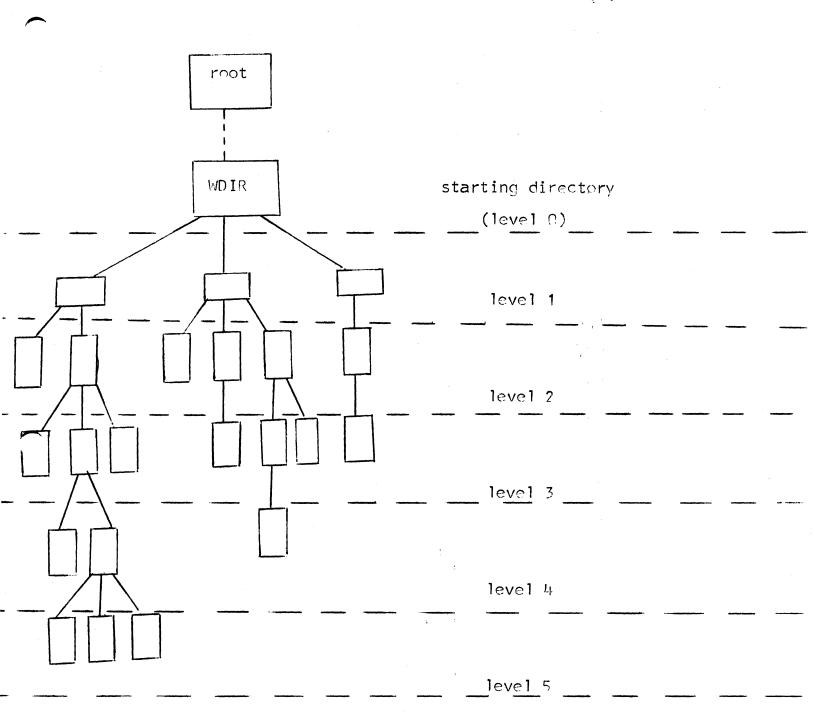

Figure 1: A hierarchy of directories showing levels.
Non-directory branches are not shown.